### MEDIA PEMBELAJARAN PENDIDIKAN ANAK USIA DINI UNTUK MENGENALI BINATANG MENGGUNAKAN TEKNOLOGI MARKER BASED TRACKING AUGMENTED REALITY BERBASIS ANDROID

Tugas akhir disusun untuk memenuhi

syarat mencapai gelar Kesarjanaan Komputer pada

Program Studi Teknik Informatika

Jenjang Program Strata-1

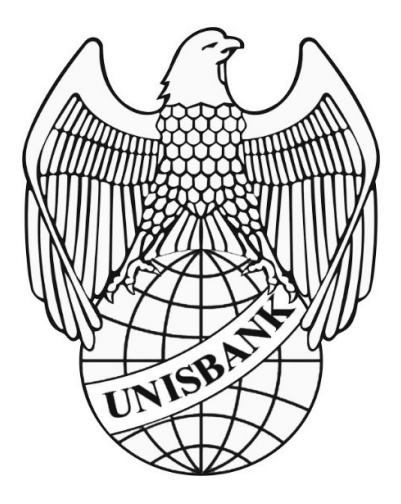

Oleh :

Ardiyan Roosenda Setyadi

17.01.53.2026

### FAKULTAS TEKNOLOGI INFORMASI DAN INDUSTRI

UNISVERSITAS STIKUBANK (UNISBANK)

2022

### PERNYATAAN KESIAPAN UJIAN AKHIR

Saya ARDIYAN ROOSENDA SETYADI, dengan ini menyatakan bahwa laporan Tugas Akhir yang berjudul:

### MEDIA PEMBELAJARAN PENDIDIKAN ANAK USIA DINI UNTUK MENGENALI BINATANG MENGGUNAKAN TEKNOLOGI **MARKER BASED TRACKING AUGMENTED REALITY BERBASIS ANDROID**

adalah benar hasil karya saya dan belum pernah diajukan sebagai karya ilmiah sebagian atau seluruhnya atau pihak lain.

ARDIYAN ROOSENDA SETYADI 17.01.53.2026

Disetujui Oleh Pembimbing Kami setuju laporan tersebut diajukan untuk Ujian Tugas Akhir Semarang, 20 Januari 2022

BUDI HARTONO, S.KOM., M.KOM. Pembimbing

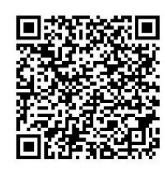

Dokumen ini diterbitkan secara elektronik. Disertai QRCode untuk validasi.

## SURAT PERNYATAAN KEASLIAN TUGAS AKHIR/SKRIPSI

Yang bertanda tangan di bawah ini, saya menyatakan bahwa TUGAS AKHIR / SKRIPSI dengan Judul:

MEDIA PEMBELAJARAN PENDIDIKAN ANAK USIA DINI UNTUK MENGENALI **BINATANG MENGGUNAKAN TEKNOLOGI MARKER BASED TRACKING AUGMENTED REALITY BERBASIS ANDROID** 

yang telah diuji di depan tim penguji pada tanggal 26-01-2022, adalah benar hasil karya saya dan dalam TUGAS AKHIR /SKRIPSI ini tidak terdapat keseluruhan atau sebagian tulisan orang lain yang saya ambil dengan cara menyalin, atau meniru dalam bentuk rangkaian kalimat atau simbol yang saya aku seolah-olah sebagai tulisan saya sendiri dan atau tidak terdapat bagian atau keseluruhan tulisan yang saya salin, tiru atau yang saya ambil dari tulisan orang lain tanpa memberikan pengakuan pada penulis aslinya.

Apabila saya melakukan hal tersebut diatas, baik sengaja maupun tidak, dengan ini saya menyatakan menarik TUGAS AKHIR / SKRIPSI yang saya ajukan sebagai hasil tulisan saya sendiri.

Bila kemudian terbukti bahwa saya ternyata melakukan tindakan menyalin atau meniru tulisan orang lain seolah-olah hasil pemikiran saya sendiri, berarti gelar dan ijazah saya yang telah diberikan oleh Universitas Stikubank (UNISBANK) Semarang batal saya terima.

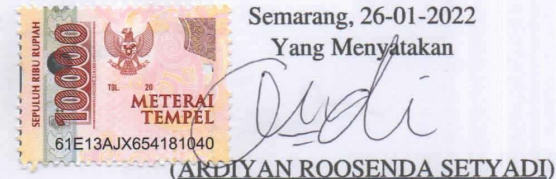

NIM. 17.01.53.2026

SAKSI<sub>2</sub> Tim Penguji

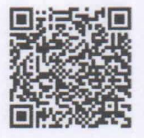

**SAKSI1** Tim Penguji

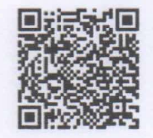

(BUDI HARTONO, S.Kom., M.Kom.)

**SAKSI3** Tim Penguji (Dr. AJI SUPRIYANTO, S.T., M.Kom.)

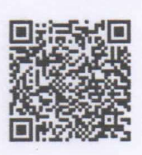

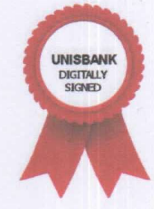

(TH. DWIATI WISMARINI, S.KOM, M.Cs)

Dokumen ini telah ditandatangani secara elektronik menggunakan sertifikat elektronik yang diterbitkan Digisign Unisbank. Untuk memastikan keasliannya, silahkan scan QRCode dan pastikan diarahkan ke alamat https://digisign.unisbank.ac.id  $1/1$ 

 $\overline{\tau}$ 

### **HALAMAN PENGESAHAN**

### Tugas Akhir dengan Judul MEDIA PEMBELAJARAN PENDIDIKAN ANAK USIA DINI UNTUK MENGENALI BINATANG MENGGUNAKAN TEKNOLOGI MARKER BASED TRACKING AUGMENTED **REALITY BERBASIS ANDROID**

Ditulis oleh **NIM**  $: 17.01.53.2026$ : ARDIYAN ROOSENDA SETYADI Nama

Telah dipertahankan di depan Tim Dosen Penguji Tugas Akhir dan diterima sebagai salah satu syarat guna menyelesaikan Jenjang Program S1 Program Studi pada Fakultas TEKNOLOGI INFORMASI DAN INDUSTRI Universitas Stikubank (UNISBANK) Semarang.

> Semarang, 02-02-2022 Ketua

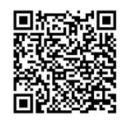

(BUDI HARTONO, S.Kom., M.Kom.) NIDN. 0608057401

Sekretaris

(Dr. AJI SUPRIYANTO, S.T., M.Kom.) NIDN. 0628077101

Anggota

(TH. DWIATI WISMARINI, S.KOM, M.Cs) NIDN. 0631037201

Mengetahui, Universitas Stikubank (UNISBANK) Semarang Fakultas TEKNOLOGI INFORMASI DAN INDUSTRI

Dekan

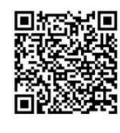

(Dr. AJI SUPRIYANTO, S.T., M.Kom.) NIDN, 0628077101

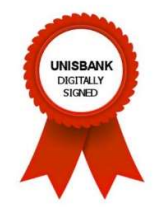

Dokumen ini telah ditandatangani secara elektronik menggunakan sertifikat elektronik yang diterbitkan Digisign Unisbank. Untuk memastikan keasliannya, silahkan scan QRCode dan pastikan diarahkan ke alamat https://digisign.unisbank.ac.id  $1/1$ 

#### KATA PENGANTAR

 Segala puji dan syukur penulis panjatkan kehadiran Allah.swt yang telah memberikan rahmat dan karuniaNya, karena berkat rahmat dan hidayah-Nya penyusunan Tugas Akhir yang berjudul "MEDIA PEMBELAJARAN PENDIDIKAN ANAK USIA DINI UNTUK MENGENALI BINATANG MENGGUNAKAN TEKNOLOGI MARKER BASED TRACKING AUGMENTED REALITY BERBASIS ANDROID" ini dapat diselesaikan guna memenuhi salah satu persyaratan dalam menyelesaikan pendidikan S1 pada Jurusan Teknik Informatika Fakultas Teknologi Informasi dan Industri.

 Selama perajalanan penulis telah dilalui dalam penyusunan Tugas Akhir ini. Banyak hambatan yang dilalui, bimbingan, serta arahan dari berbagai pihak. Oleh karena itu pada kesempatan ini patutlah kiranya penulis mengucapkan terima kasih kepada :

- 1. Bapak Dr. Edy Winarno, S.T., M.Eng selaku Rektor Universitas Stikubank (Unisbank) Semarang..
- 2. Bapak Dr. Aji Supriyanto, S.T., M.Kom selaku Dekan Fakultas Teknologi Informasi Dan Industri Universitas Stikubank (UNISBANK) Semarang.
- 3. Bapak Jati Sasongko Wibowo, S.Kom, M.Cs, M.Kom selaku kepala Program Studi S1 Teknik Informatika Universitas Stikubank (UNISBANK) Semarang.
- 4. Bapak Budi Hartono,S.Kom., M.Kom. selaku dosen pembimbing yang telah membantu, membimbing dan mengarahkan penulis dalam proses penyelesaian Tugas Akhir ini.
- 5. Bapak Eddy Nurraharjo, S.T., M.Cs selaku dosen wali.
- 6. Dosen-dosen pengampu baik di program studi Teknik Informatika maupun program studi lainnya yang telah membimbing dan memberikan ilmunya kepada penulis selama kuliah.
- 7. Seluruh teman seperjuangan angkatan 2017 khususnya teman-teman dari Fakultas Teknologi Informasi dan Industri yang saya cintai dan sayangi.
- 8. Semua pihak yang tidak dapat dituliskan satu-persatu, atas bantuan dan kerjasama yang diberikan dalam penyusunan Tugas Akhir ini.

Akhir kata, penulis menyadari banyak kesalahan yang ditimbulkan baik disengaja maupun tidak disengaja. Penulis mengharapkan semoga Tugas Akhir ini dapat memberikan manfaat.

Semarang, 14 Januari 2022

Penulis

AMSi

(Ardiyan Roosenda Setyadi)

## **DAFTAR ISI**

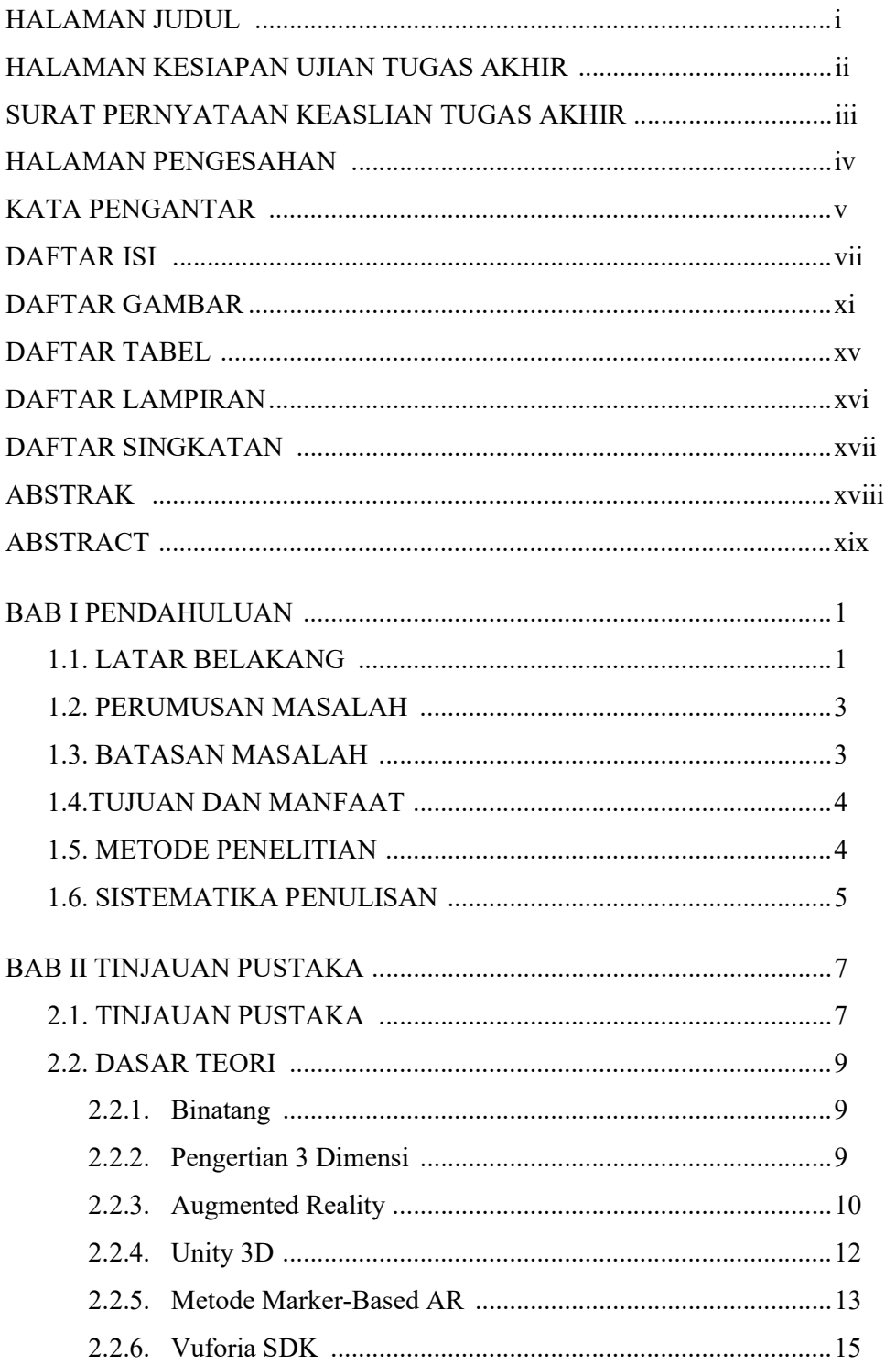

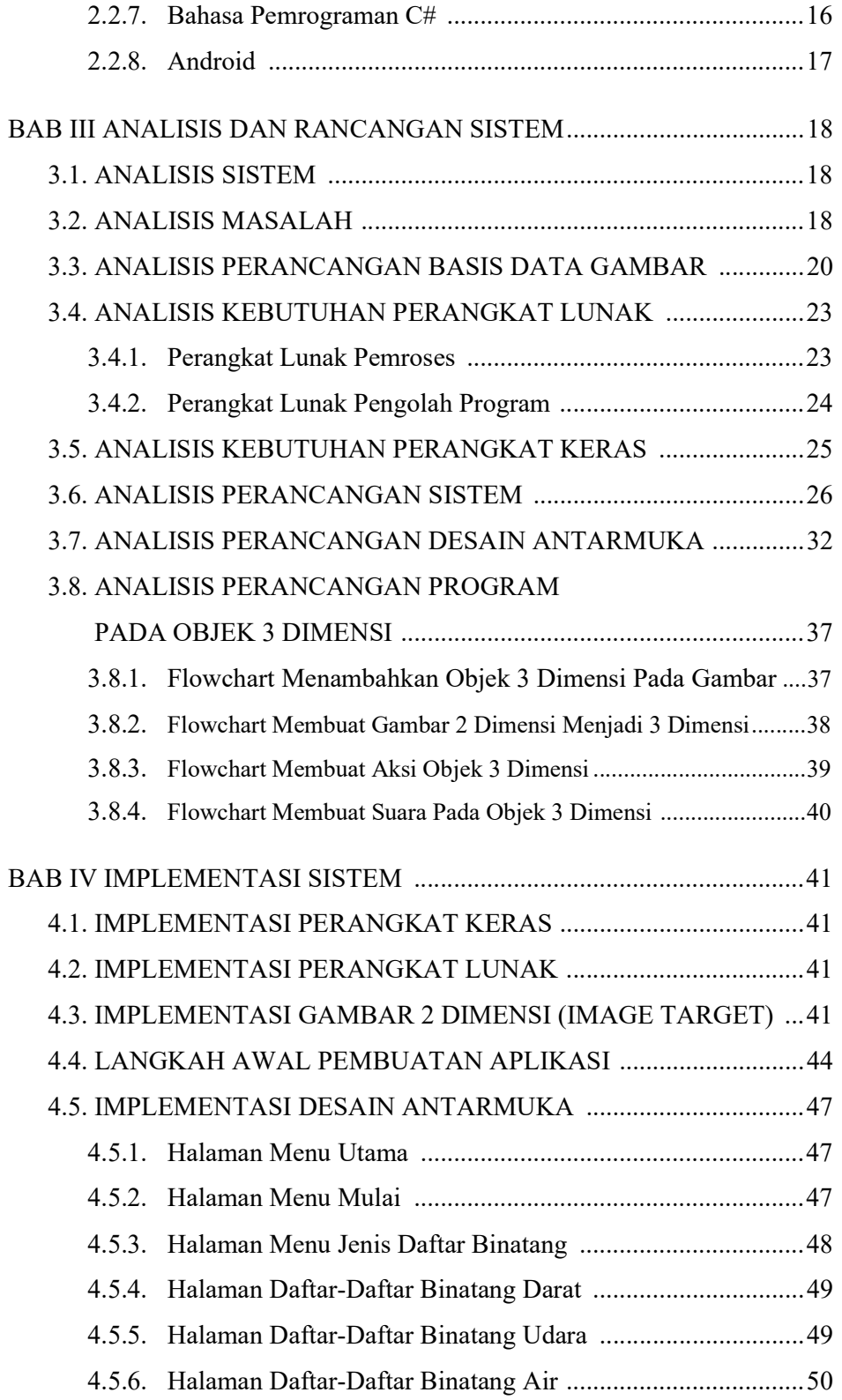

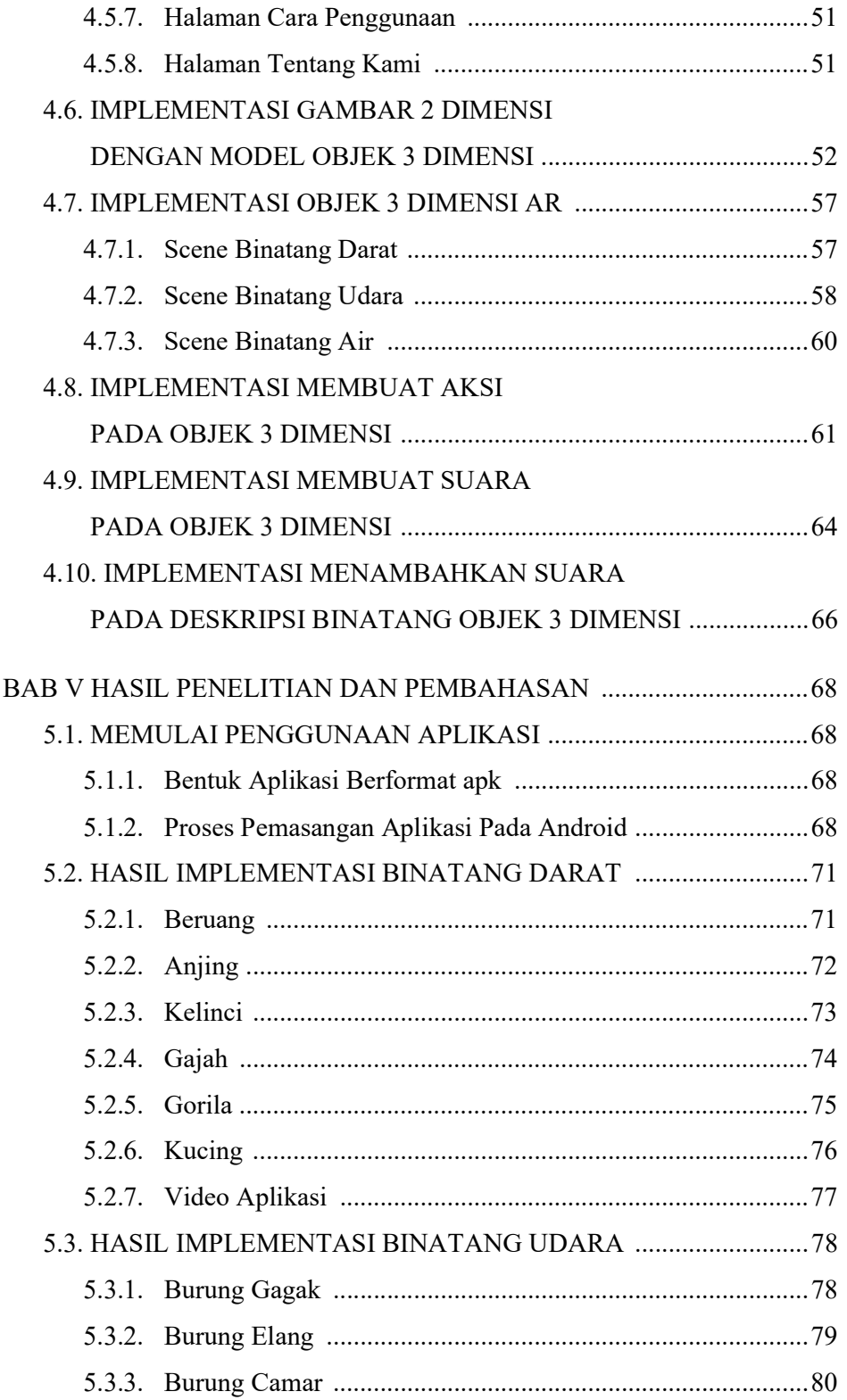

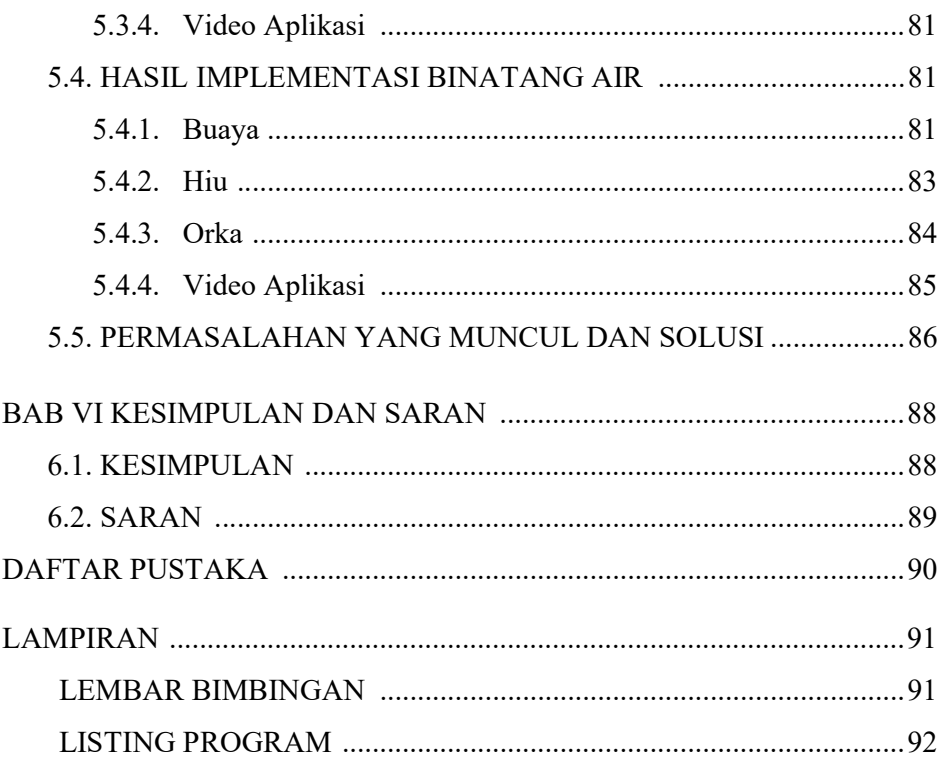

## DAFTAR GAMBAR

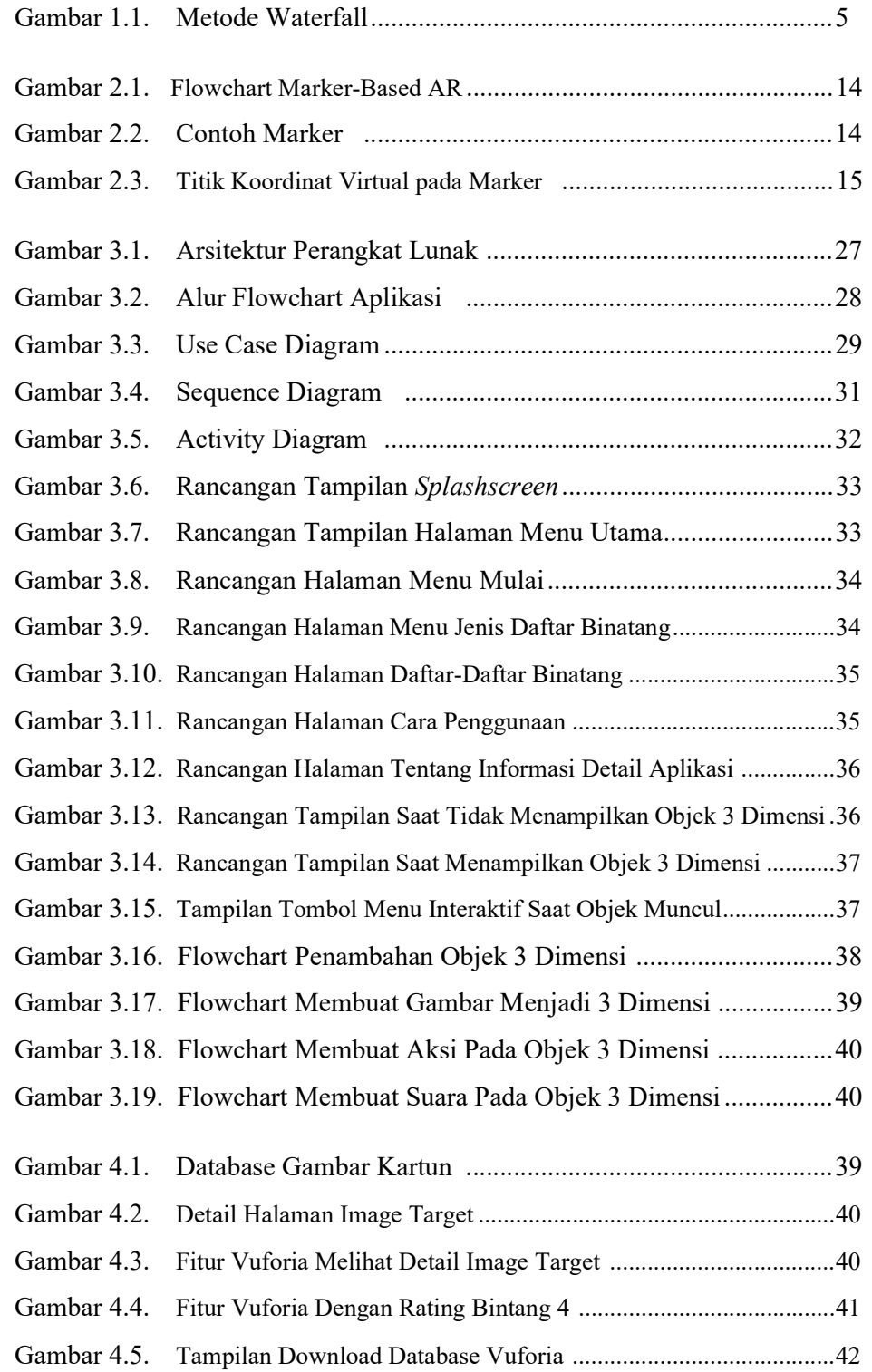

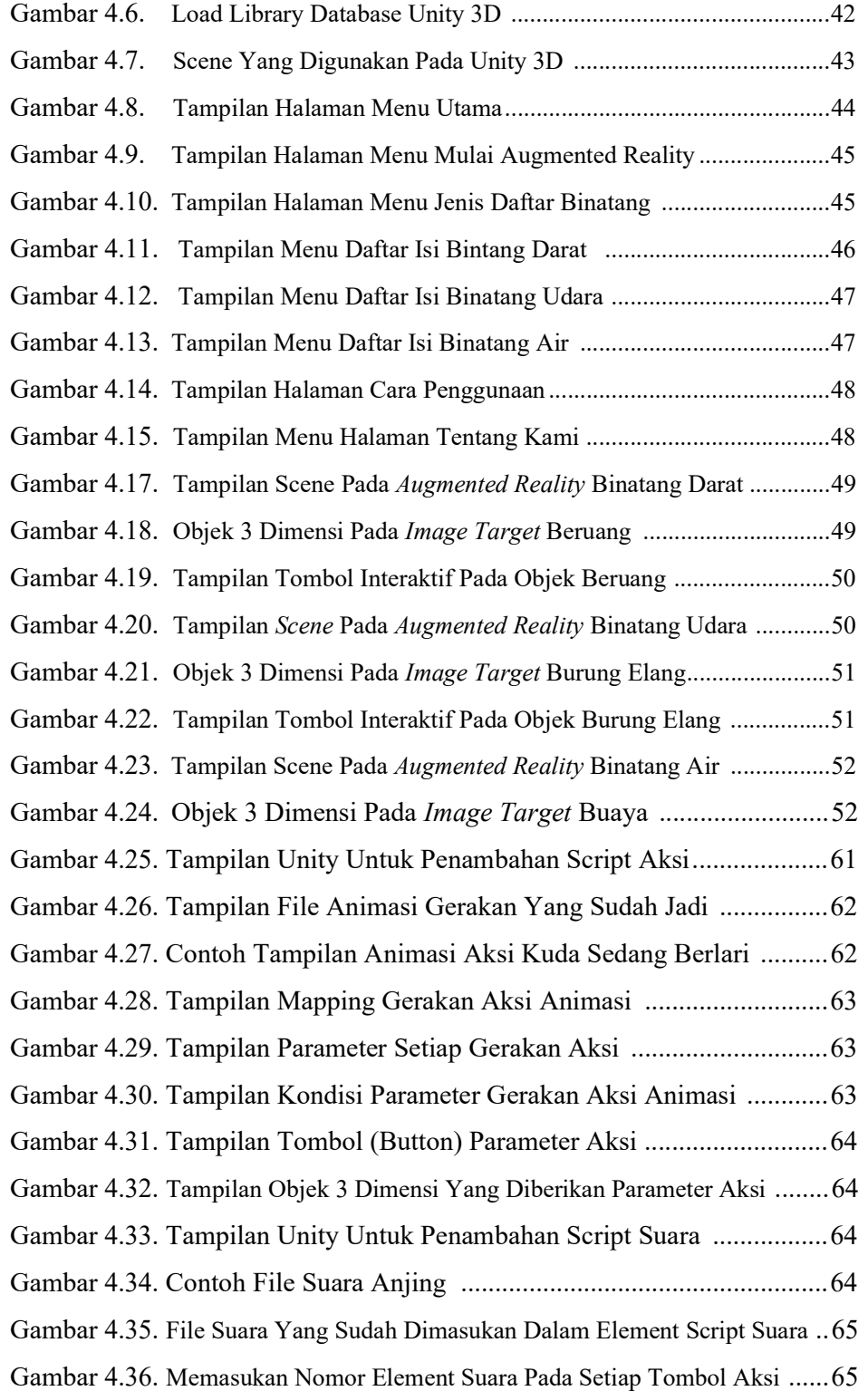

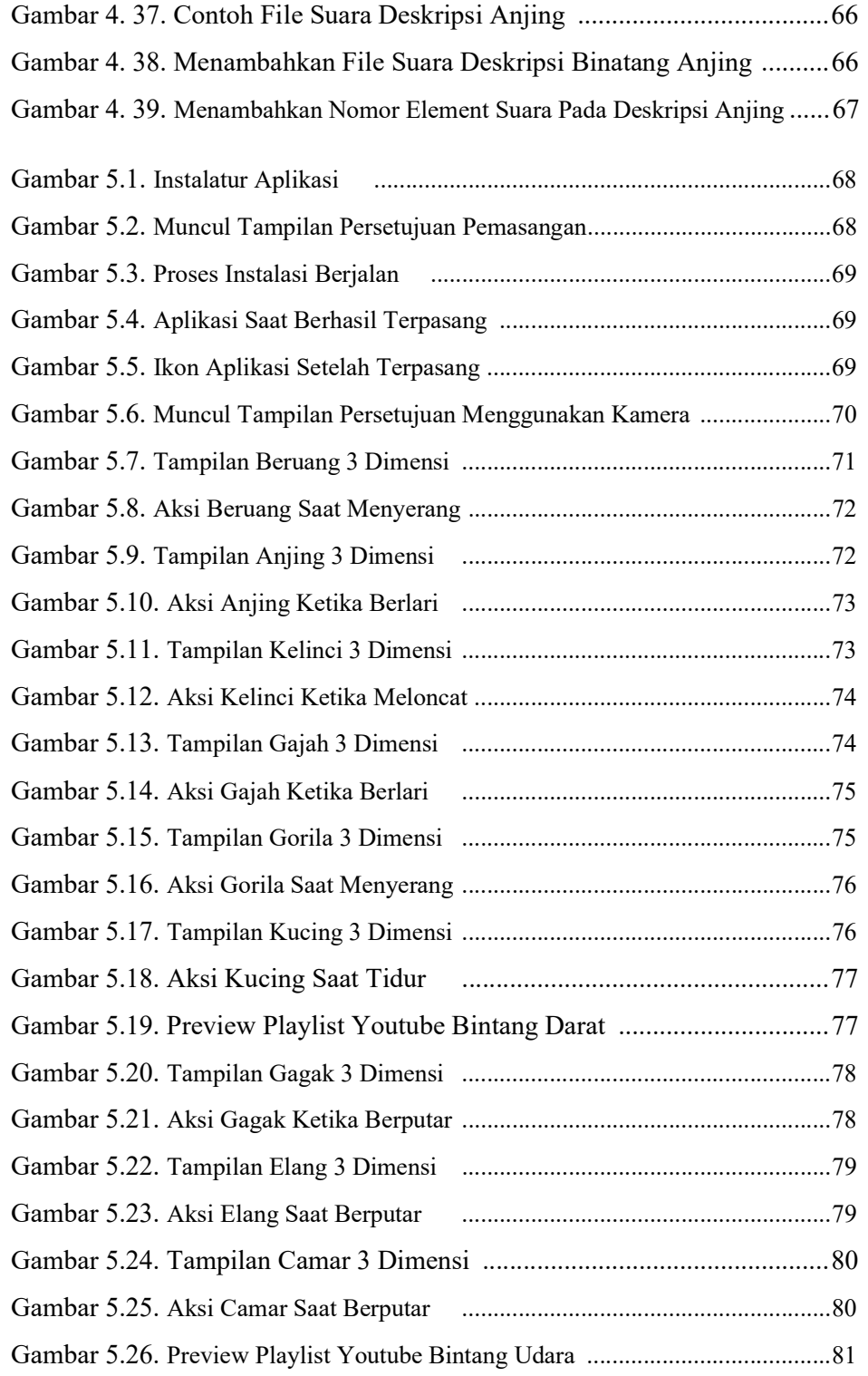

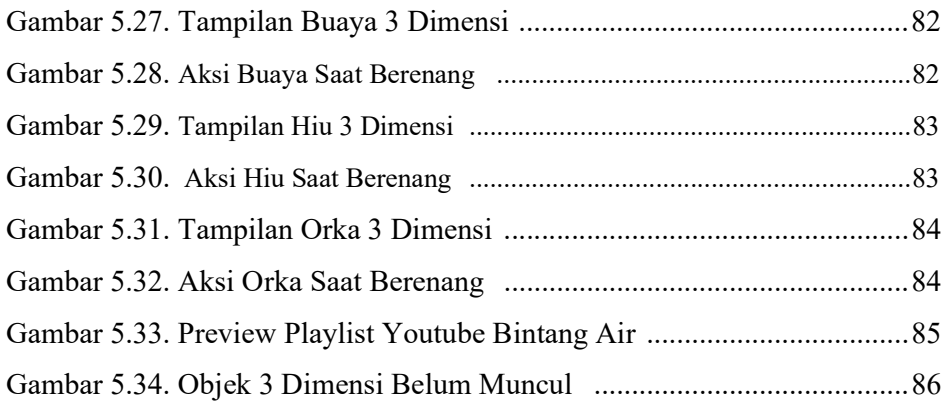

### DAFTAR TABEL

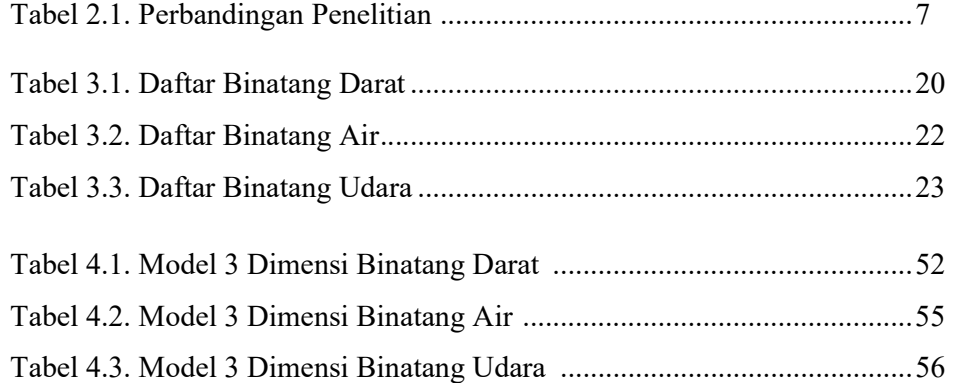

# DAFTAR LAMPIRAN

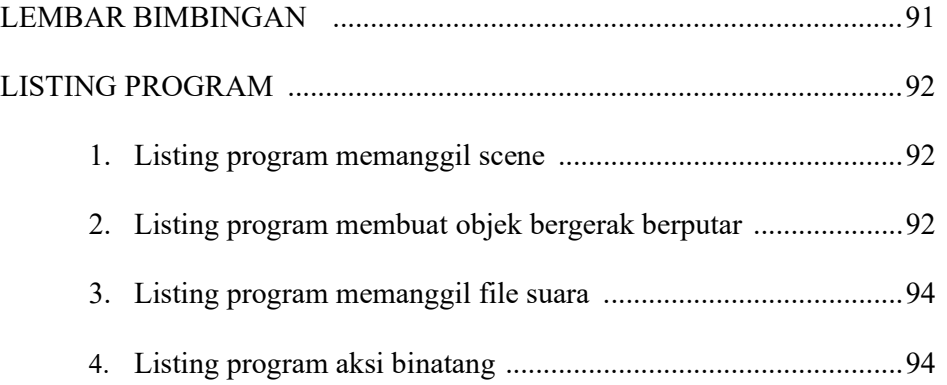

# DAFTAR SINGKATAN

- 3D 3 Dimensi
- APK Android Application Package
- AR Augmented Reality
- SDK Software Development Kit